https://www.100test.com/kao\_ti2020/139/2021\_2022\_Windows\_E6 \_96\_87\_c100\_139701.htm 1.

你不知道doc后缀的文件类型用什么程序打开,可以访

问http://shell.windows.com/fileassoc/0409/xml/redir.asp?Ext=doc

, and the set of  $\mathfrak{m}$  =  $\mathfrak{m}$ 

 $\mathbf 2$ 

 $\alpha$  , and the contract of the contract of the contract of the contract of the contract of the contract of the contract of the contract of the contract of the contract of the contract of the contract of the contract of th

 $W$ indows  $XP$   $W$ indows  $XP$ 

Windows XP

## $($   $ACDSee)$

HKEY\_CLASSES\_ROOT\SystemFileAssociations\audio\ShellEx\C ontextMenuHandlers\WMPAddToPlaylist HKEY\_CLASSES\_ROOT\SystemFileAssociations\image\ShellEx\C ontextMenuHandlers\ShellImagePreview HKEY\_CLASSES\_ROOT\SystemFileAssociations\video\shellex\Co ntextMenuHandlers\WMPAddToPlaylist

 $\alpha$ 

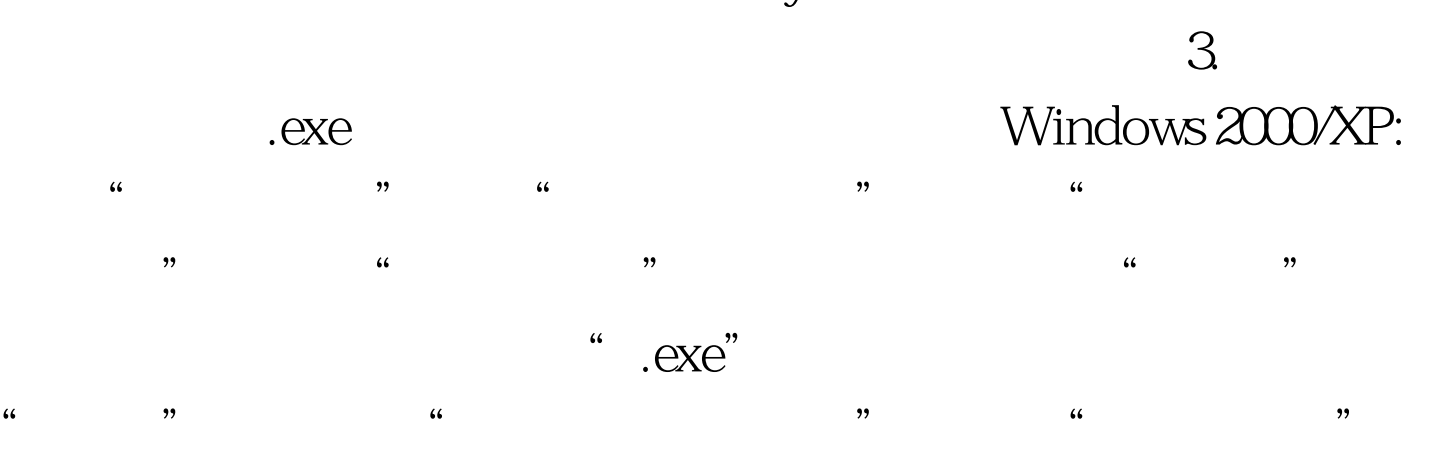

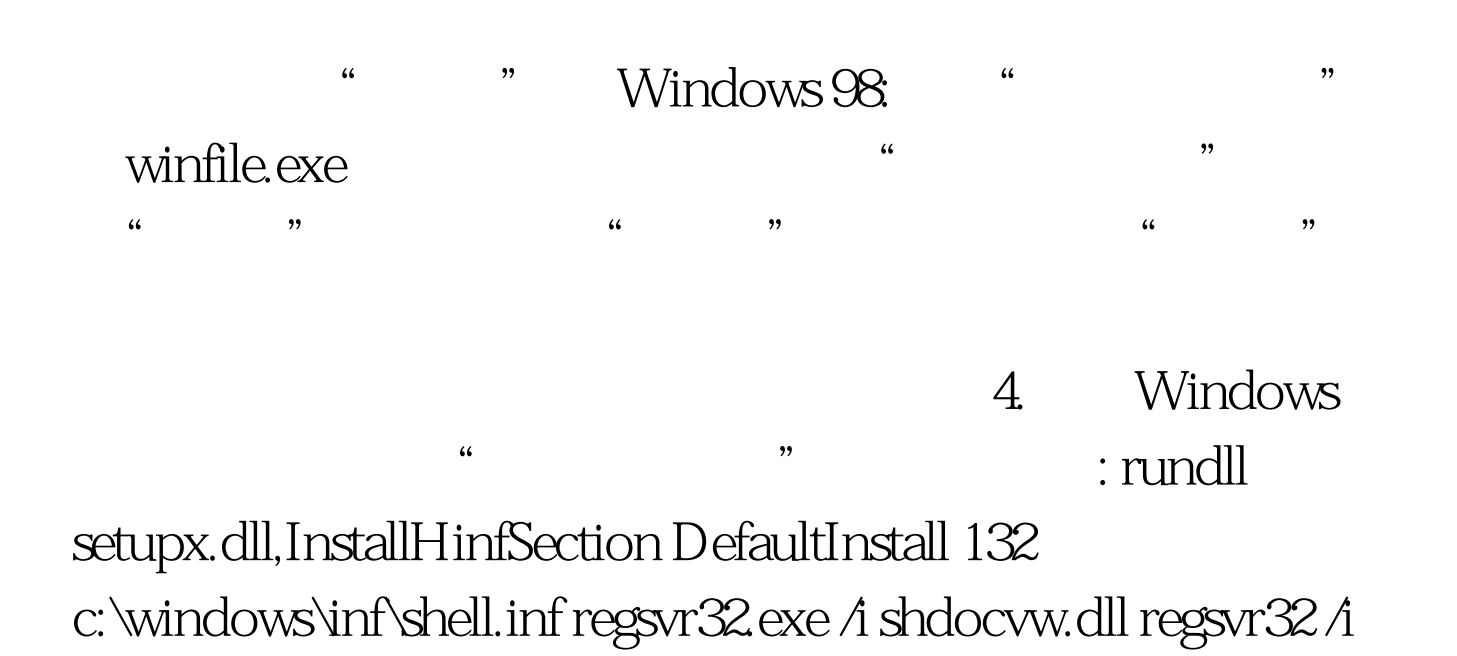

shell32.dll regsvr32.exe /i shdoc401.dll 100Test www.100test.com